## **Problem Solving**

Techniques for visualizing non-trivial problems and coming up with solutions

## Problem-Solving

- Computer Science is about problem solving.
- There isn't an exact prescribed formula or series of steps that you can learn and apply.
- This section cannot/will not provide you with a simple set of steps that you can memorize and apply in any situation.
  - Think about the many ways in which your assignments could have been implemented!

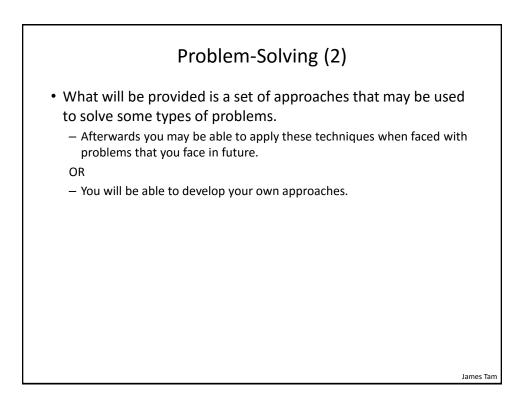

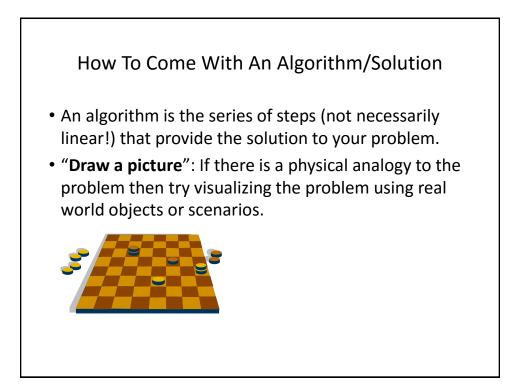

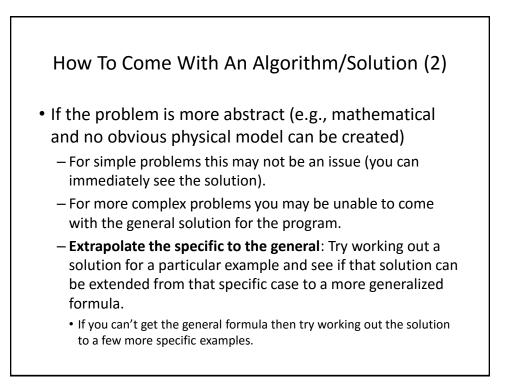

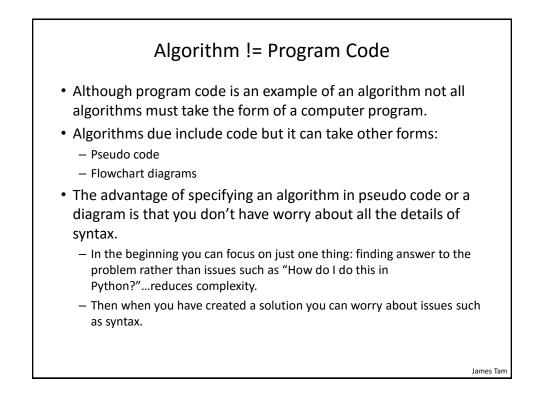

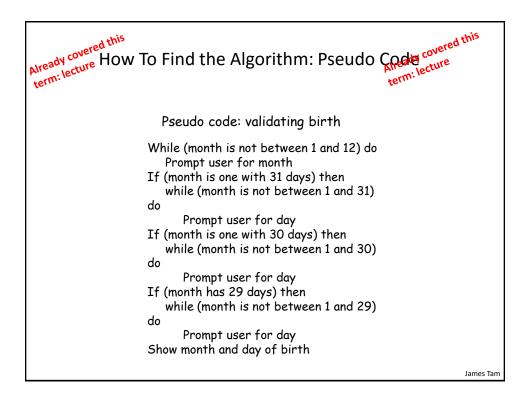

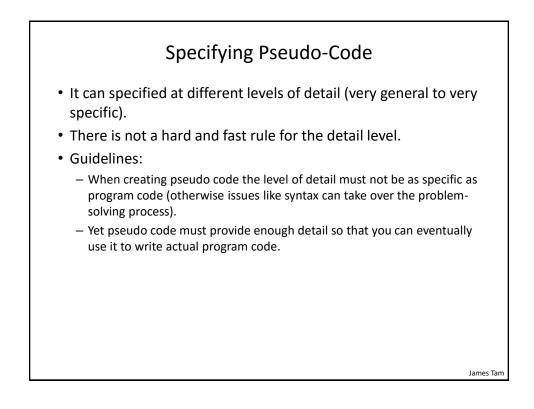

### Problem #1: Change Making

• (Paraphrased from the book "Pascal: An introduction to the Art and Science of Programming" by Walter J. Savitch.

#### **Problem statement:**

Design a program to make change. Given an amount of money, the program will indicate how many quarters, dimes and pennies are needed. The cashier is able to determine the change needed for values of a dollar or less.

#### Actions that may be needed:

•Action 1: Prompting for the amount of money

•Action 2: Computing the combination of coins needed to equal this amount

•Action 3: Output: Display the number of coins needed

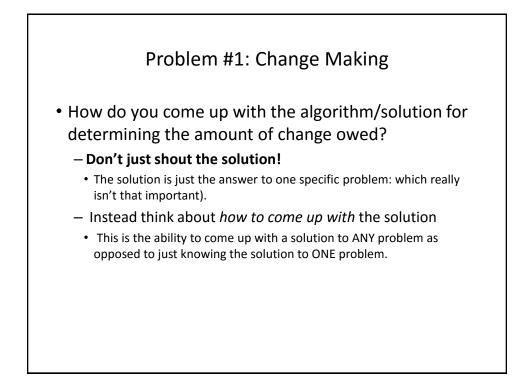

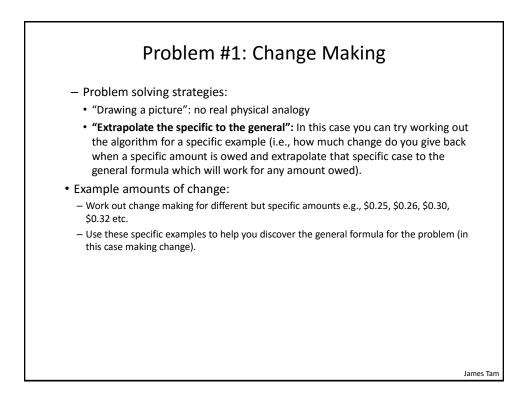

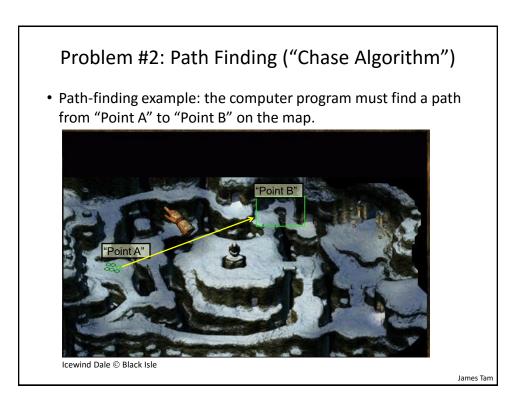

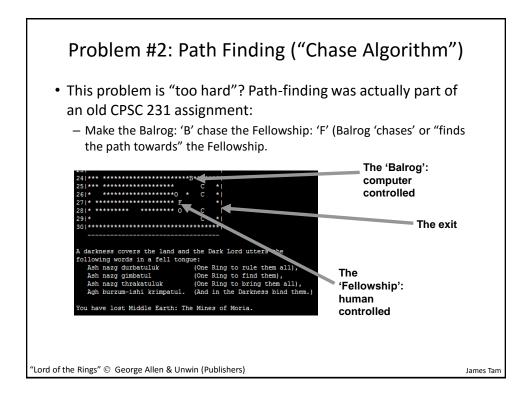

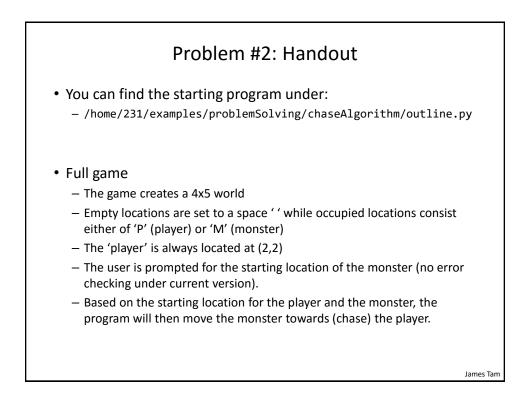

# Problem #2: Students Do

- **Part I**: Assume that the destination (row, column) for the monster has already been determined, move the monster from the current location to the destination.
  - One example: assume these coordinates have been already determined by completing "Part II"
    - Monster source location (0,0), monster destination (1,1)
    - Make the monster 'disappear' off (0,0) and reappear on (1,1)
- **Part II**: Given that the player has specified the starting location for the monster write the code to determine the destination for the monster (move's towards the player).
  - The monster can only move to an adjacent square (one 'spot') when chasing the player.
  - The monster can move onto the same square as the player (appear to 'engulf' the player).

James Tam

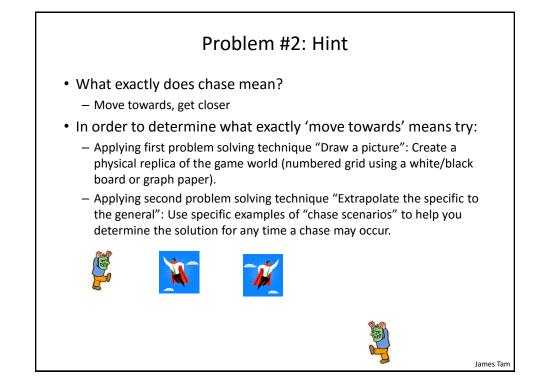

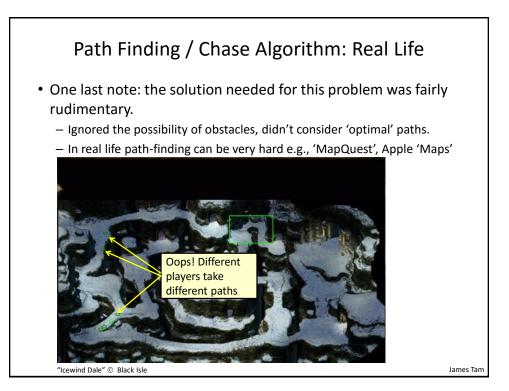

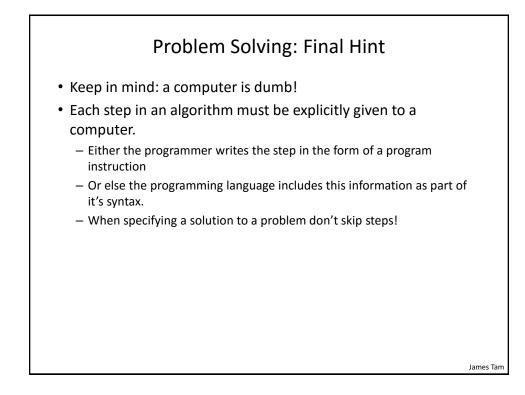

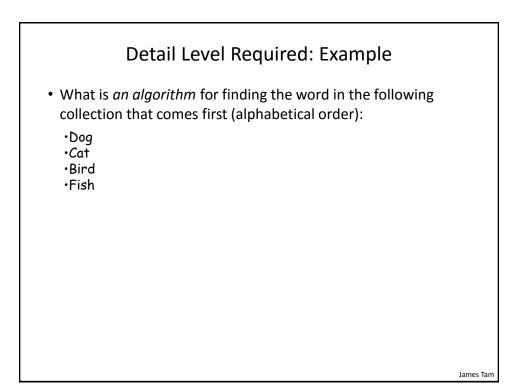

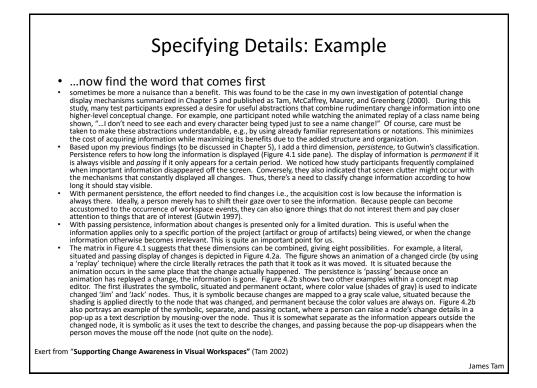

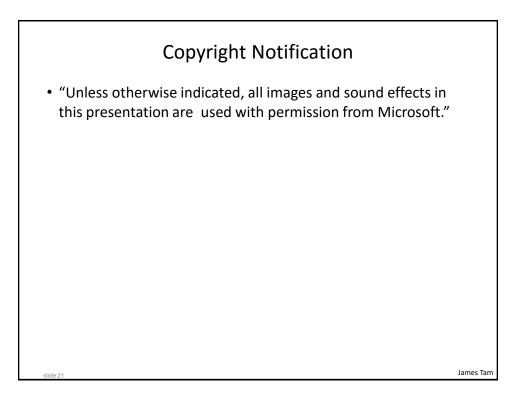